## Design e Multimédia Programação e Construção de página web

#### Constantino Garcia IEFPP

# **HTML**

• O HTML é uma abreviação de HyperText Markup Language ou seja que em português significa, Linguagem de marcação de Hipertexto. Os arquivos HTML são interpretados pelos navegadores (browsers), portanto, caso você tenha algum arquivo HTML no computador, basta pedir que o seu navegador abra ele.

• O HTML trabalha com o sistema de tags (etiquetas). Esse sistema funciona da seguinte maneira.

<tag>Conteúdo da tag</tag>

• Toda tag aberta, deve ser fechada, salvo raras exceções, nesses casos ela pode ser fechada da seguinte maneira:

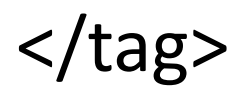

• Uma tag HTML pode conter outra tag dentro dela, e quantas forem necessárias.

<tag>

- < outraTag>texto</outraTag>
- $\lt/tag$
- Algumas tag's possuem propriedades que podem possuir valores. Um exemplo claro é a tag de imagem que possui o caminho da imagem.
- <img src="caminholmg.jpg" />

#### • **Quais editores HTML usar.**

- Para escrever [código HTML](http://www.devmedia.com.br/curso/curso-de-html-basico/371) basta um simples editor de texto como o bloco de notas (notepad). Porém eu recomendo editores mais robustos para facilitar um pouco sua vida. Os principais são es seguintes:
- - **Sublime Text 2**: Considero o melhor editor atualmente. Experimente usar a extensão Zen Coding em conjunto com ele e experimente o máximo da performance ao criar seus arquivos HTML.
- - **Notepad ++**: Outro excelente editor. Possui uma interface simples mas é bem poderoso também.
- - **Dreamweaver**: Um excelente editor para iniciantes. Cuidado com o modo Design. Evite de editar seu HTML por ele pois ele não gera um código muito semântico.
- •
- **Vou abordar agora as principais tags HTML e explicar um pouco de seu funcionamento.**
- **HTML – <html> </html>** Essa tag é responsável por definir o início de um documento HTML e seu fim. Logo deve ser aberta no início do documento e fechado no seu final.
- **HEAD – <head></head>**

Tag que define o início e o fim do cabeçalho do documento. Abordaremos mais abaixo o que deve ser inserido no cabeçalho.

#### • **BODY – <body></body>**

Tag onde devem ser inseridos os conteúdos do site que deverão ficar visíveis ao usuários quando a página for renderizada no navegador. Somente com essas três tags já podemos ter uma estrutura HTML básica.

## EXEMPLO

- <html>
- <head>
- <!--conteudo do head-->
- </head>
- <body>
- <!--conteudo do body-->
- </body>
- </html>

### **Cabeçalho <head>**

- No cabeçalho trazemos informações que serão usadas pelo navegador como: TITLE – <title>Sou o título da página</title> Título da página a ser exibido (texto que fica na aba de seu navegador quando uma página esta aberta)
- LINK <link href="" type="" media="" rel="" /> Geralmente usado para selecionar arquivo externo no HTML. Um uso comum dele é para selecionar arquivos CSS (responsáveis por definir a aparência da sua página para o usuário final).
- <link href="estilo.css" type="text/css" media="screen" rel="stylesheet" />
- •

### **Corpo da página – <body>**

• Dentro da tag <body> é que vão entrar todos os elementos que ficarão visíveis aos utilizadores. Vou agrupa as principais tags e explicar o seu funcionamento:

•

**<h1></h1>**– O H1 é utilizado para marcar um título. Você pode utilizar diversos níveis de relevância, para isso basta mudar o número na tag. As heading tags como são chamadas, vão de 1 á 6. Ou seja, você pode ter um**<h1></h1> <h2></h2> … <h6></h6>**. É recomendável por questões de otimização e semântica que você utilize apenas um <h1>, que seria o título da página como um todo, e que posicione ele o quanto antes no <br/>body>. Porém as demais tags de título podem ser usadas conforme a necessidade.

- EX: <h1>Sou um título relevante</h1> **<p></p>**– O P é utilizado para definir um parágrafo.
- < p>Sou um elemento de parágrafo</p>
- <p>O trecho a seguir está em<br/>b>negrito</b></p>
- **<em></bm>** A tag EM é utilizada para deixar um elemento em itálico. A tag <i> foi utilizada durante muito tempo para isso porém a W3C recomenda que utilize o <em> mesmo.

<p>O trecho a seguir está em<em>itálico</em></p>

• *<b>v* </u> A tag U é usada para sublinhar um termo.

<p>Pequeno texto com trecho<u>sublinhado</u></p>

• <br /> A tag BR é utilizada para definir uma quebra de linha. Seu uso deve ser cauteloso. Evite usar muitos BR's em casos onde deveriam existir paragráfos.

<p>Primeira linha<br />

• segunda linha</p>

• **<ul></ul> – <ol></ol> – <li></li>**– Os elementos UL e OL são usados para iniciar uma lista, sendo o <ul> para uma sem ordenação numérica e o <ol> para uma com ordenação numérica. Os elementos dentro dessa lista devem ser marcados com a tag LI.

 $|<sub>u</sub>|>$ 

- <li>Sou um elemento de uma lista</li>
- <li>Sou outro elemento dentro da lista</li>
- $\langle \rangle$ ul>
- •

• <a></a> - O A é um elemento responsável por "linkar" páginas/arquivos na sua página. Através do atributo href você pode especificar aonde está a página/arquivo a ser linkado na página.

<a href="clientes.html">Página de clientes</a>

• <a href="currículo.pdf">Curriculo</a>

## Link externo

- <a href=http://www.google.com>GOOGLE</a>
- <img /> A tag IMG é usada para renderizar uma [imagem no site](http://www.linhadecodigo.com.br/artigo/3599/otimizacao-de-imagens-oportunidade-de-branding.aspx) <img src="banner.jpg"></img>

•

• <table></table> - <td></td> - <tr></tr> - A

tag [TABLE](http://www.linhadecodigo.com.br/artigo/3573/tabela-html-estilizando-tabelas.aspx) é usada para dermacar uma tabela. As linhas são marcadas com a tag TR enquanto as colunas ficam com a tag TD. É possível agrupar colunas com o atributo colspan e linhas com o atributo rowspan. Um <td colspan="2"></td> significa que aquela coluna vai ocupar o espaço de duas colunas.

# Table

- <table>
- $<$ tr $>$
- <td>Primeira coluna da primeira linha</td>
- <td>Segunda coluna da primeira linha</td>
- $\langle tr \rangle$
- $\cdot$   $\langle tr \rangle$
- <td>Primeira coluna da segunda linha</td>
- <td>Segunda coluna da segunda linha</td>
- $\langle tr \rangle$
- </table>
- •

# W3C

• O **World Wide Web Consortium** (**W3C**) é a principal organização e padronização da World Wide Web. Consiste em um consórcio internacional com quase 400 membros , agrega empresas, órgãos governamentais e organizações independentes com a finalidade de estabelecer padrões para a criação e a interpretação de conteúdos para a Web.